## **Ошибки 4615**

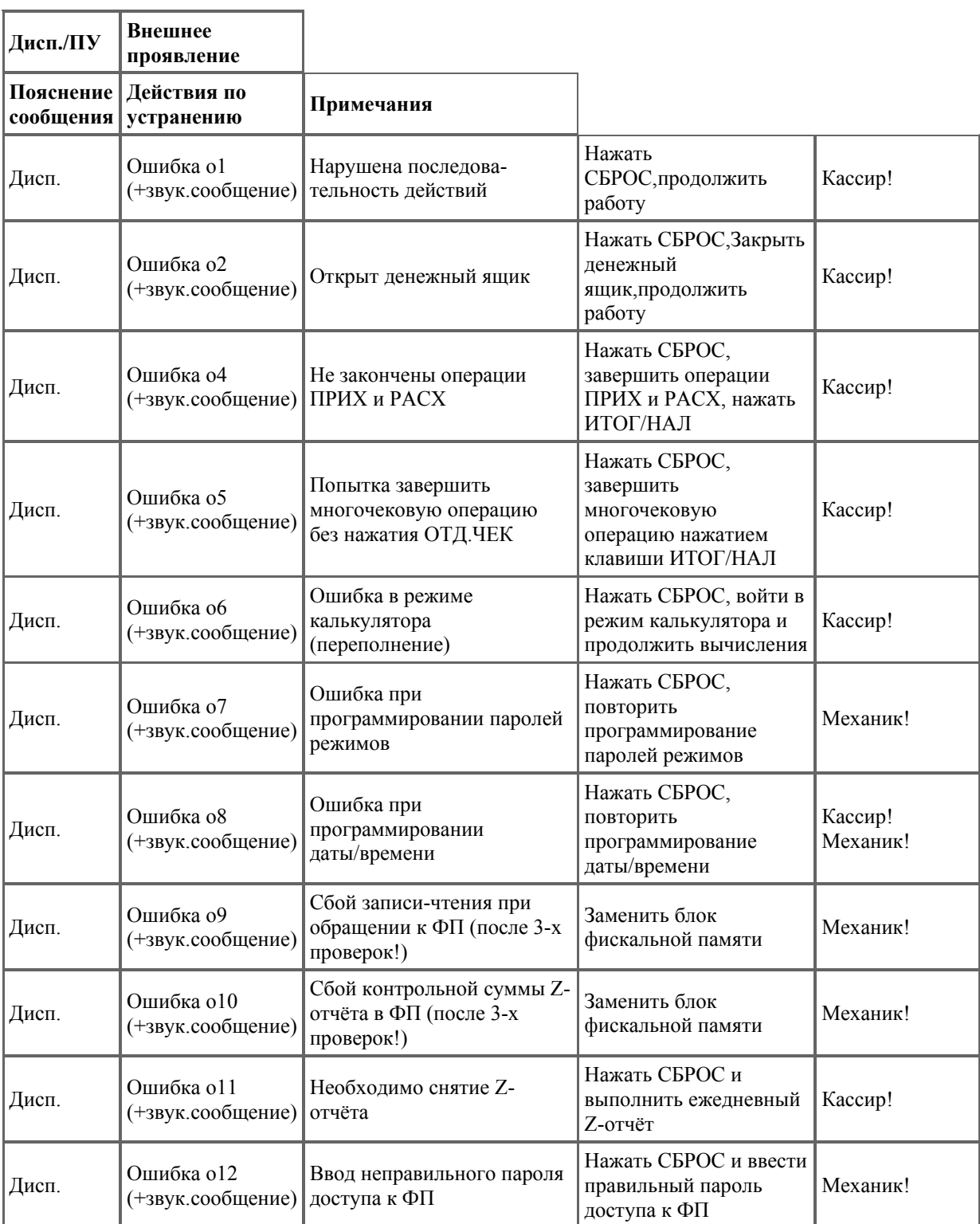

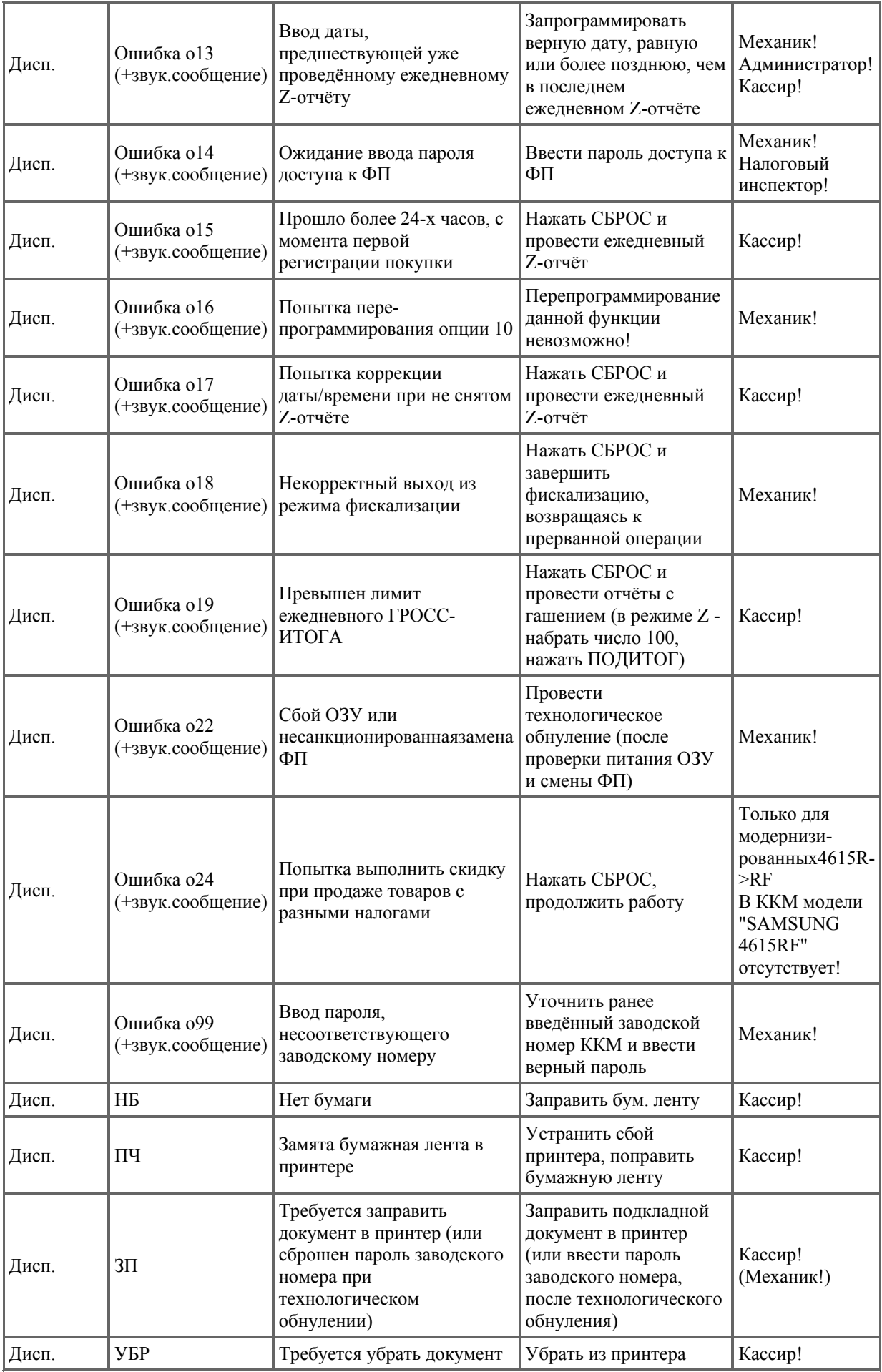

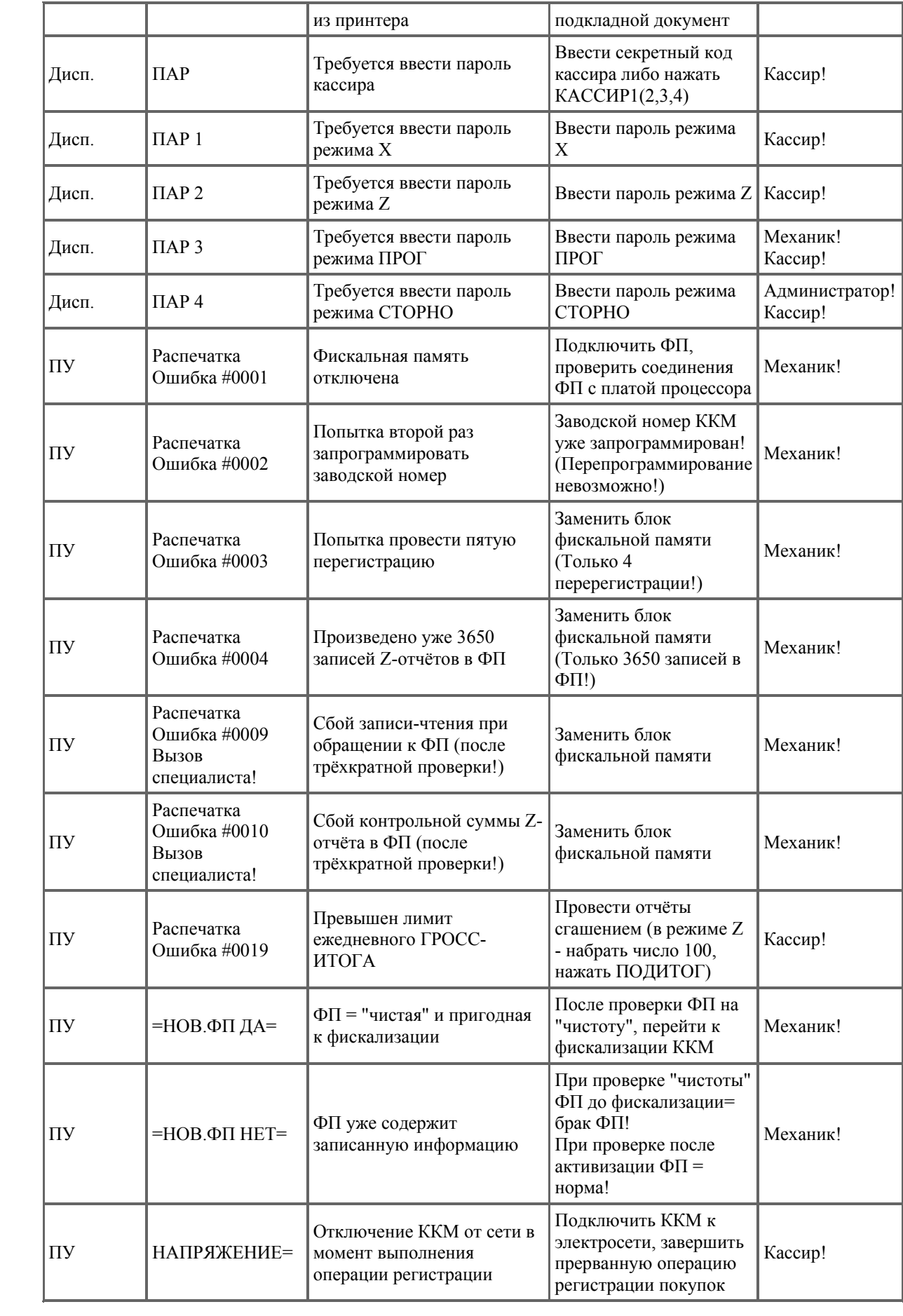

## Дополнение для К

- **31**  ЭКЛЗ отключена (отсоединена) от ККМ. Эта ошибка сопровождается печатью на принтере сообщения: **ПОДКЛЮЧИТЕ ЭКЛЗ**;
- **32**  авария ЭКЛЗ;
- **33** ЭКЛЗ не активизирована;
- **34** закройте архив: сообщение о необходимости закрытия архива ЭКЛЗ и её последующей замены;
- **35** 1 В соединённой с ККМ ЭКЛЗ закрыт архив;
	- 2 Для проведения перерегистрации замените ЭКЛЗ.
	- 3 Нулевой итог чека.